## **Trabalho III EEL-304**

Mostre em algum programa com Carta de Smith (CST ou outro) os casamentos abaixo. Aponte os movimentos na carta até chegar nos 50 Ohms. (Uma carta por exercício).

1. Case 17.8 – j 59.8 com single stub, na frequência de 2 GHz. Aponte o comprimento das linhas de transmissão.

2. Case 40.95 + j 55.51 em 1 GHz, com um single stub.

3. Case ZL=69.01 + j 85.26, em 2 GHz, double stub.

4. Repita o exemplo anterior com a restrição de que o comprimento da linha de transmissão deve ser 0.15 lambda.

Nos dois programas abaixo investigue se o EWA Orfanidis oferece algum programa pronto, caso contrario implemente sua propria rotina em Matlab/Excel/Scilab.

5. Projete uma rede de casamento binomial (seguindo o Pozar) sendo que Zo=50 chegando em ZL=400, com 5 seções. Calcule Z1, Z2, Z3, Z4 e Z5 bem como a banda obtida para Gamma  $\Gamma$ =0.05. Qual o comprimento total da rede de casamento para (a) 1 GHz (b) 10 GHz.

6. Determine a largura de banda para VSWR < 1.2 para dois transformadores de quarto de onda em série, conforme a figura. Frequencia de 300 MHz. Use o programa anexo em matlab/scilab.

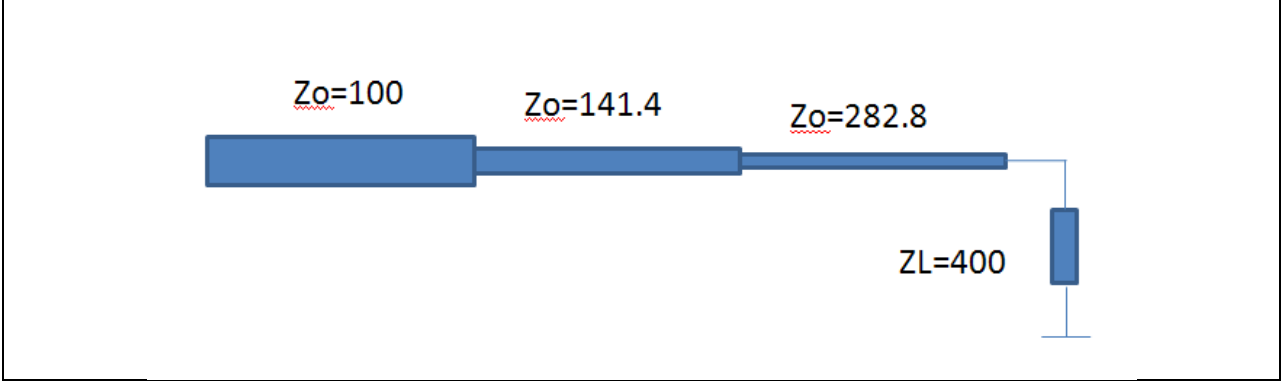

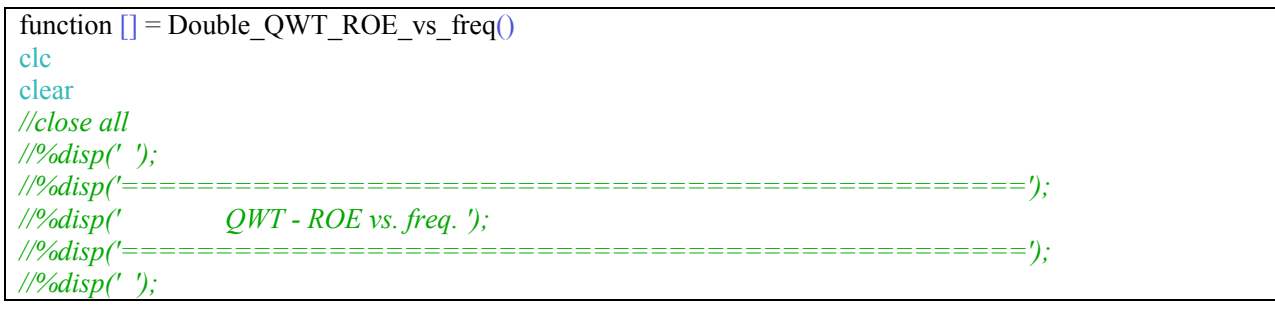

```
//%Z0=input(' -> Impedância Característica da LT (ohm) = ');
//%ZC_R=input(' -> Resistência de Carga (ohm) = ');
//%ZC_X=input(' -> Reatância de Carga (ohm) = ');
//%ZC=ZC_R+j*ZC_X;
ZC=400;
Z0QWT1=282.8;
Z0QWT2=141.4;
Z0=100;
lambda1=1;
lambda2=1;
freq= linspace(200,400,201);
comp_elet1=(freq/300)*lambda1/4;
comp_elet2=(freq/300)*lambda2/4;
Z_comp_elet1=Z0QWT1*(ZC+%i*Z0QWT1*tan((2*%pi/lambda1)*comp_elet1))./(Z0QWT1+%i*ZC*tan((2
*%pi/lambda1)*comp_elet1));
Z_comp_elet2=Z0QWT2*(Z_comp_elet1+%i*Z0QWT2*tan((2*%pi/lambda2)*comp_elet2))./(Z0QWT2+%i
*\overline{Z} comp_elet1.*tan((2*%pi/lambda2)*comp_elet2));
//Zin=(1/Z0)*Z_comp_elet;
//Gama_in=((Zin-Z0)/(Zin+Z0))*exp(-2*j*(2*pi/lambda)*comp_elet);
Gama_in=((Z_comp_elet2-Z0)./(Z_comp_elet2+Z0));
ROE in=(1+abs(Gamain))./(1-abs(Gama in));
//figure(1)
plot(freq,ROE_in,'r');
grid on
//hold on
//plot(tetha/(2*pi),imag(Zx),'b');
endfunction
```
**Envie o relatório em pdf para m\_perotoni@yahoo.com**